# **Chapter 4: Displaying and Summarizing Quantitative Data**

# **Histogram**

**Histograms allow a visual interpretation** of **quantitative (numerical) data** by indicating the number of data points that lie within a range of values, called a class, width or a bin. The frequency of the data that falls in each class is depicted by the use of a bar.

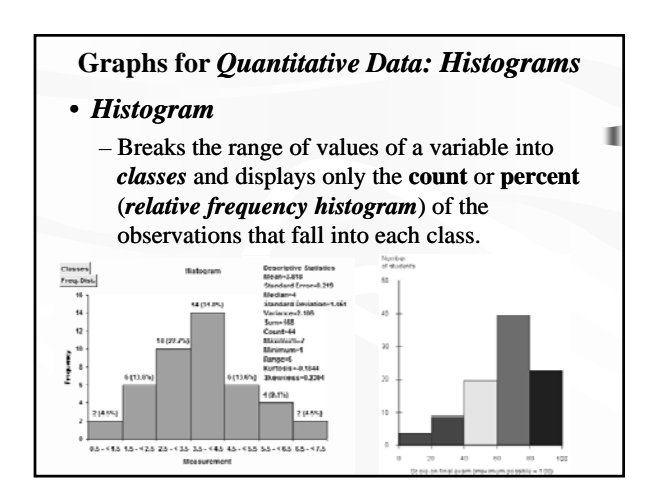

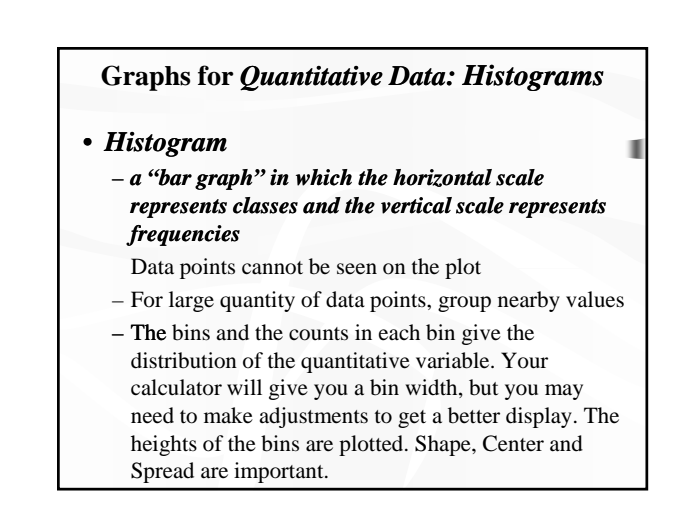

#### **Graphs for** *Quantitative Data: Histograms*

#### • *Construction Method:*

- Draw a horizontal axis that covers the full range of values for the variable
- Decide bar width (also called class width) so that 5 to 10 bars will cover the full range of data
- Set borders for bars, count frequencies, draw bars

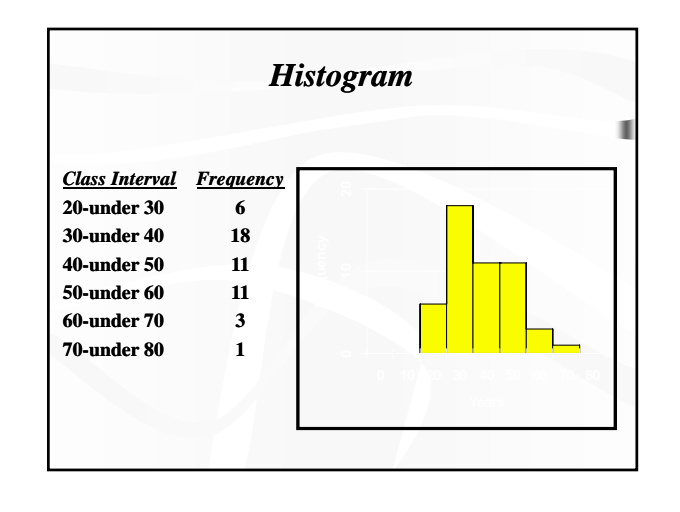

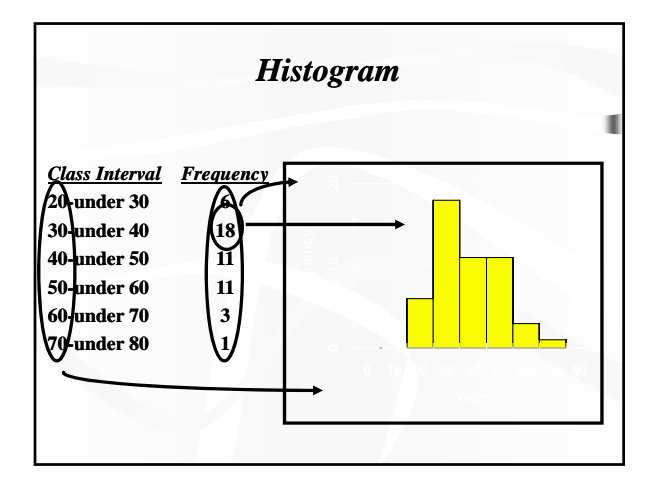

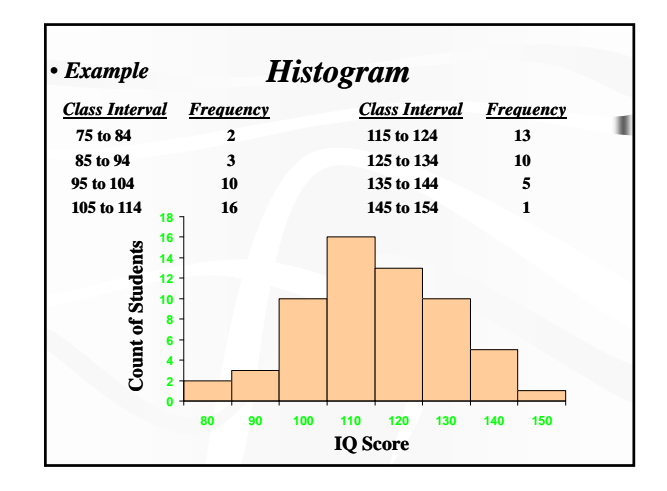

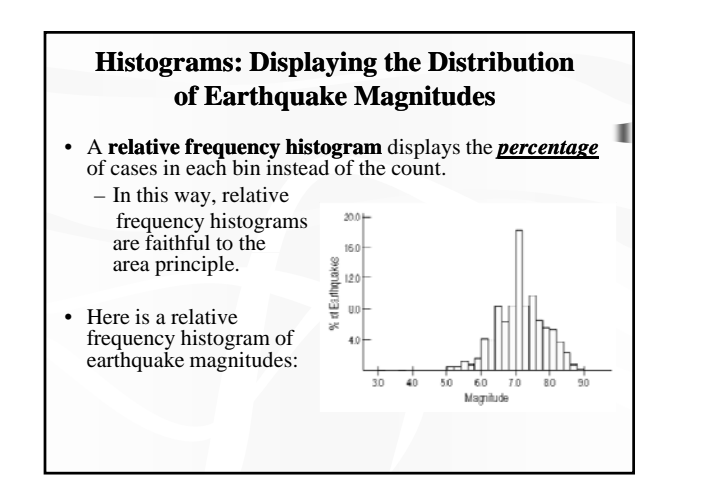

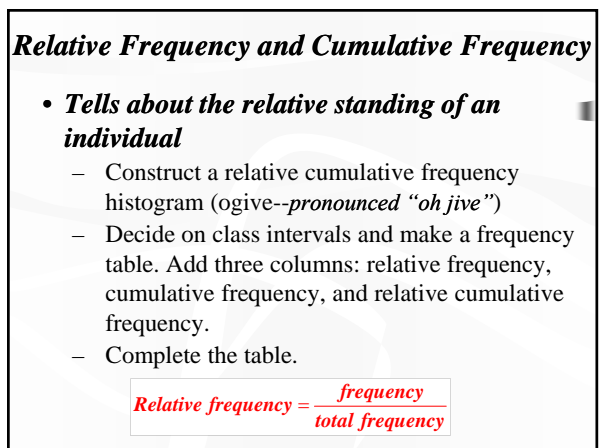

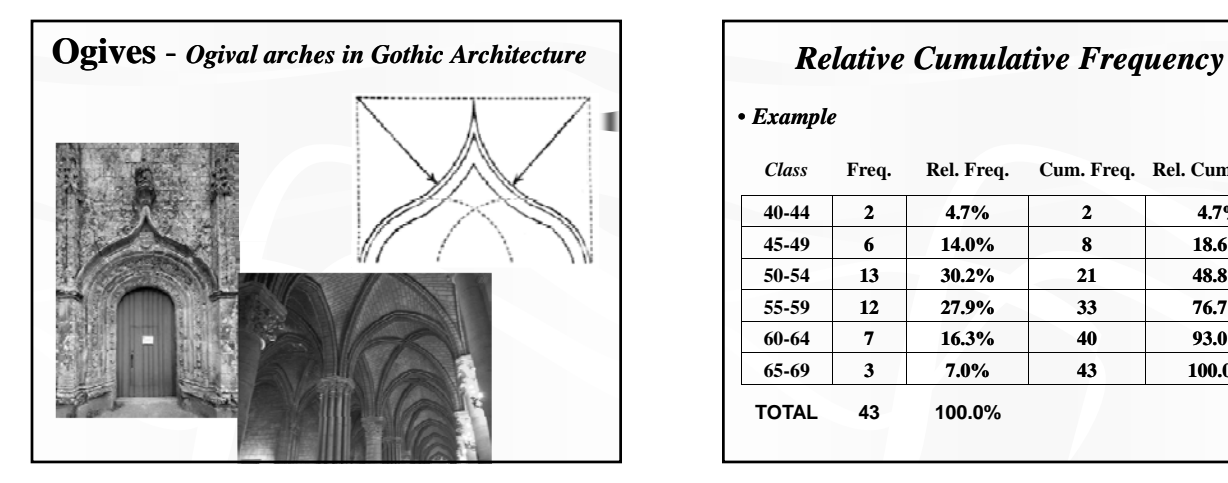

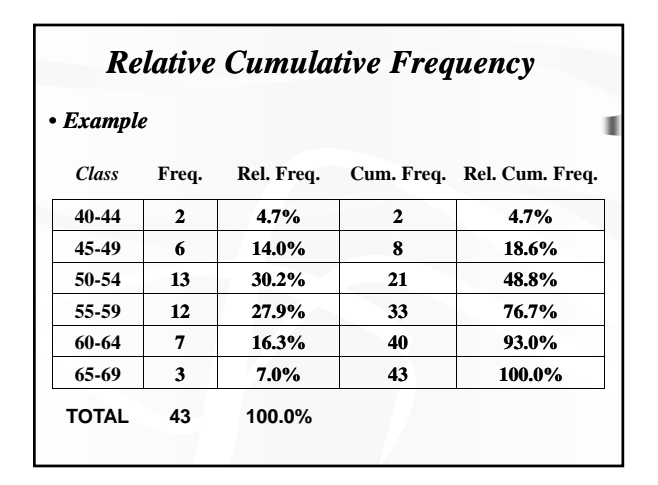

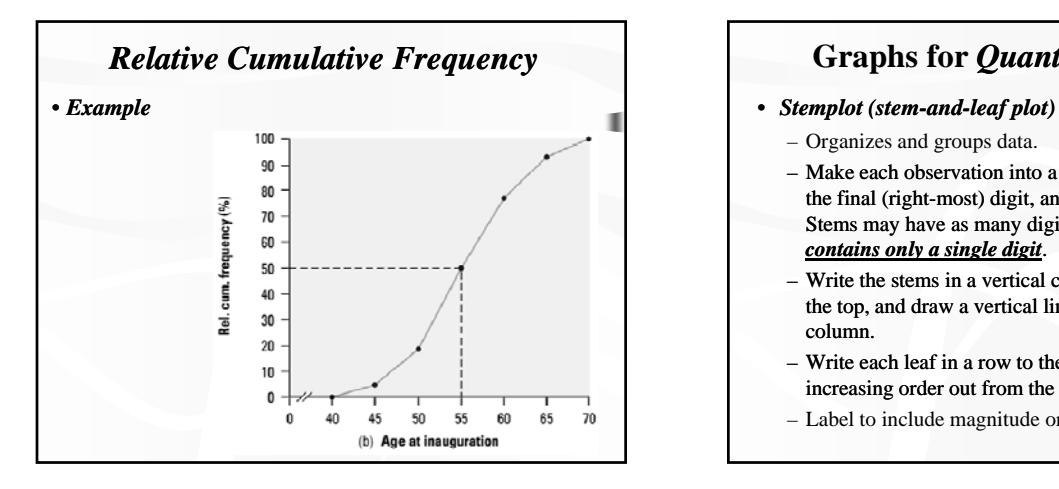

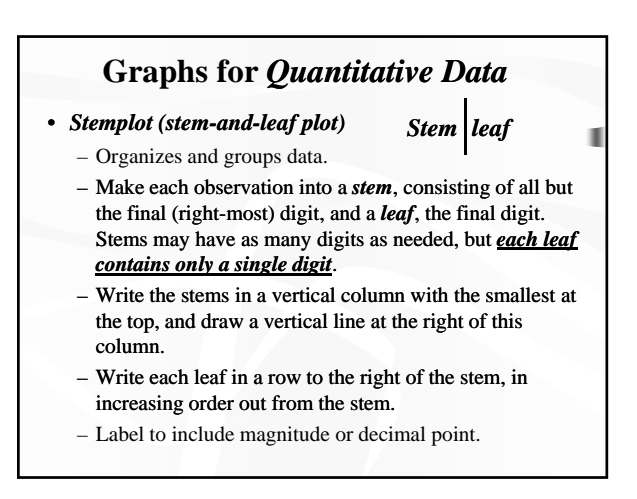

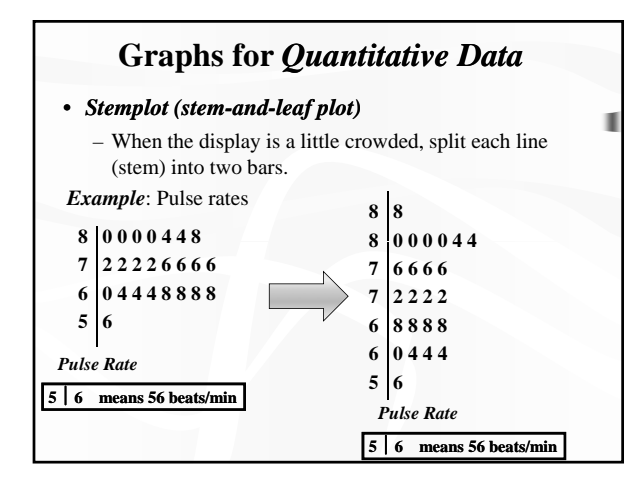

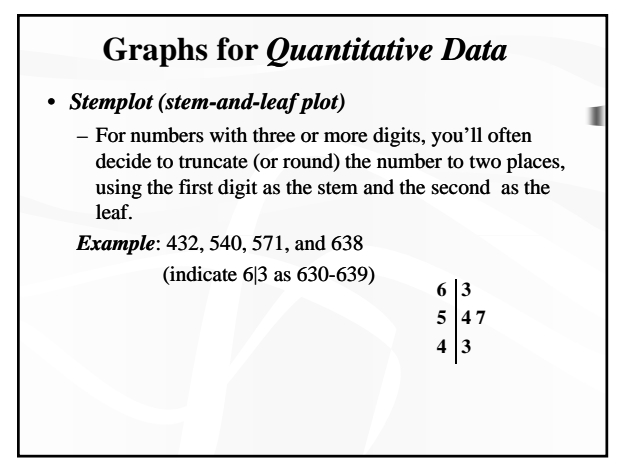

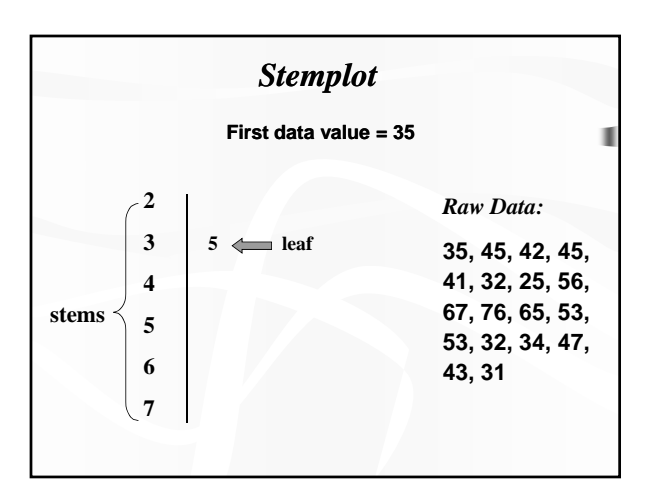

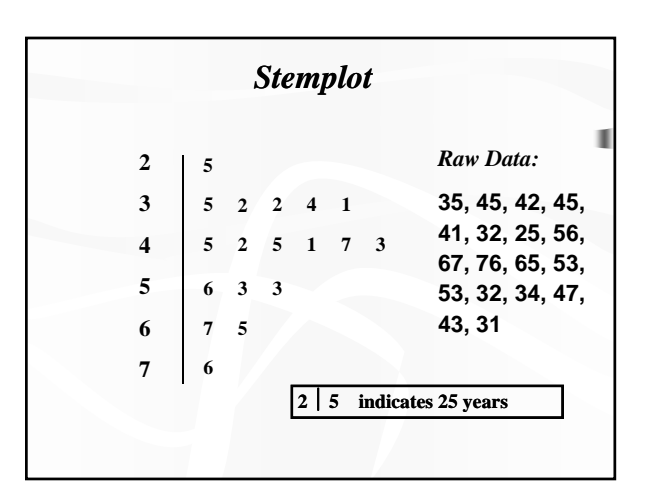

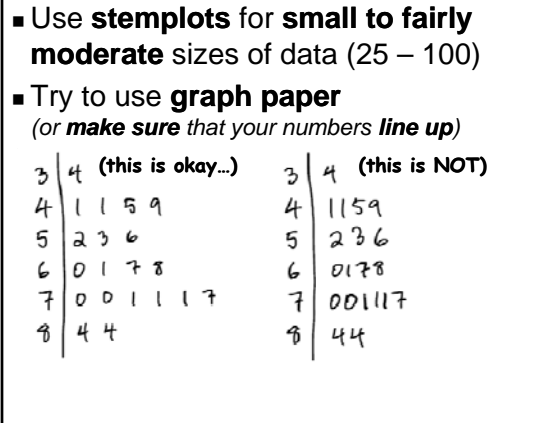

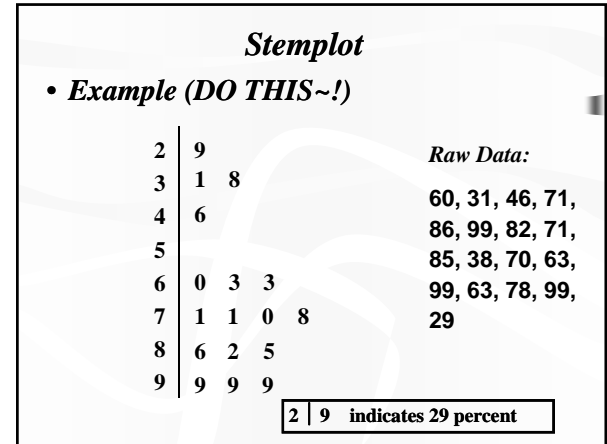

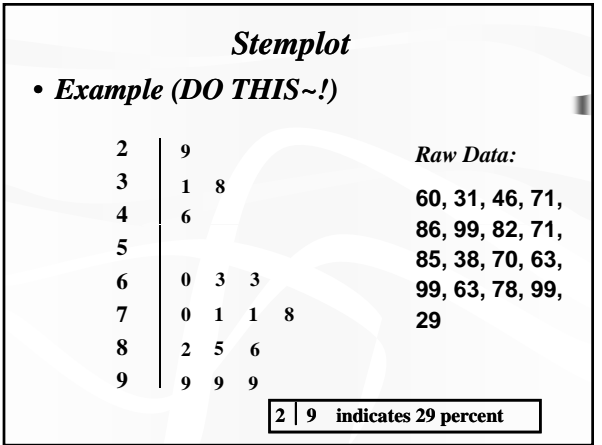

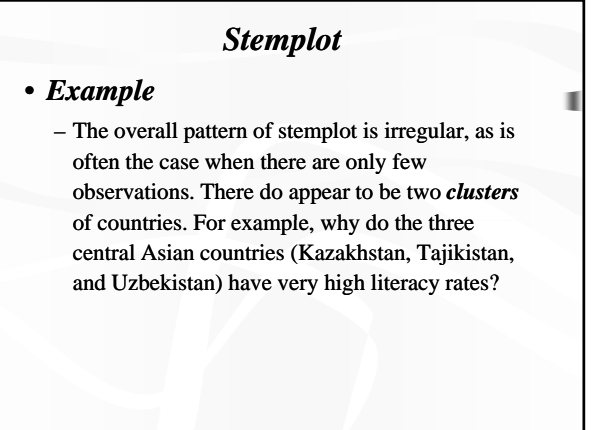

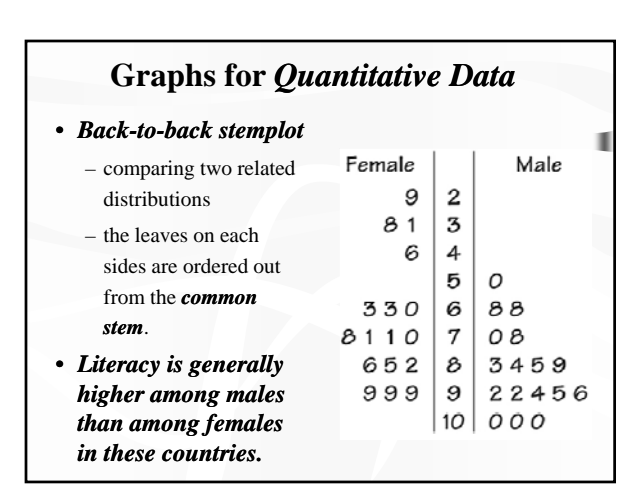

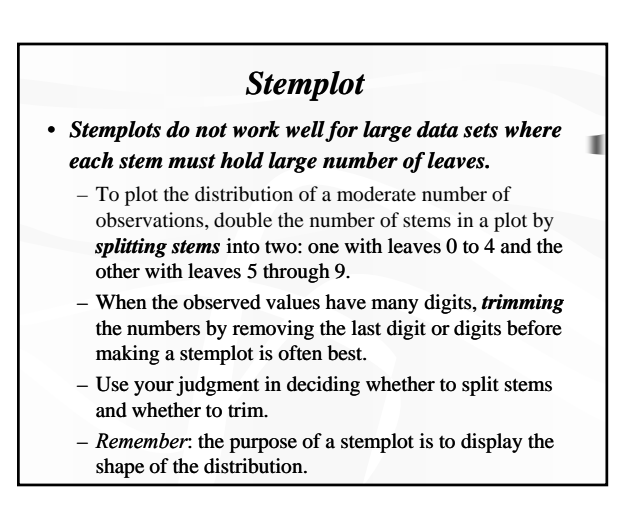

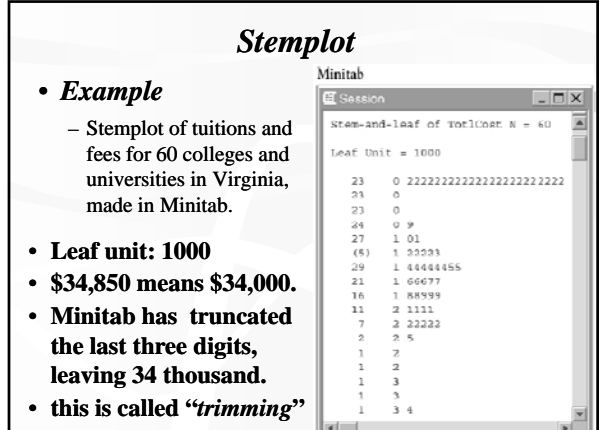

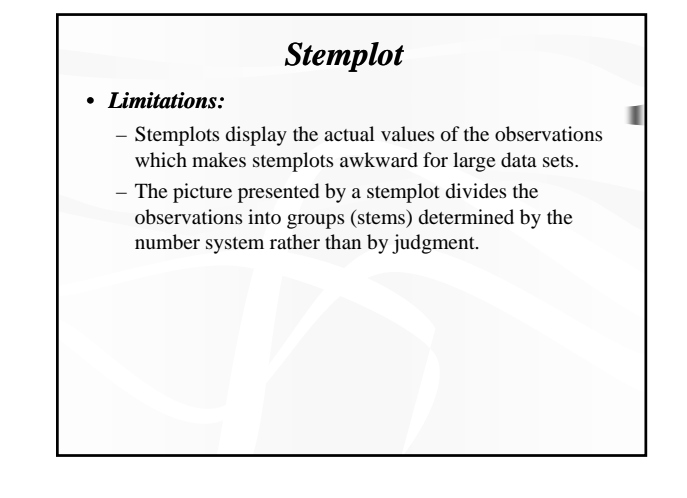

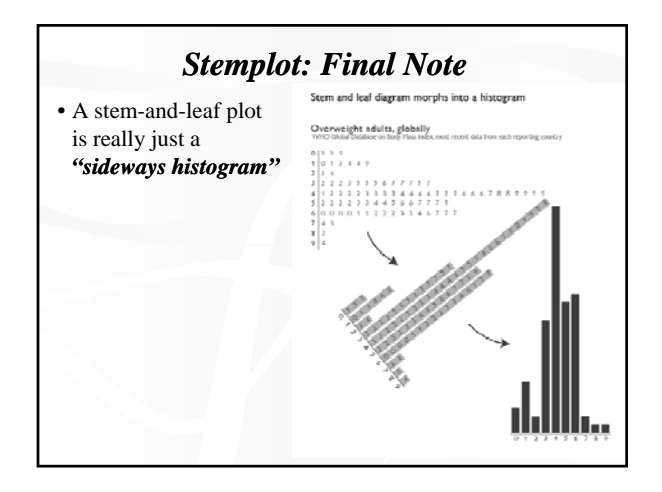

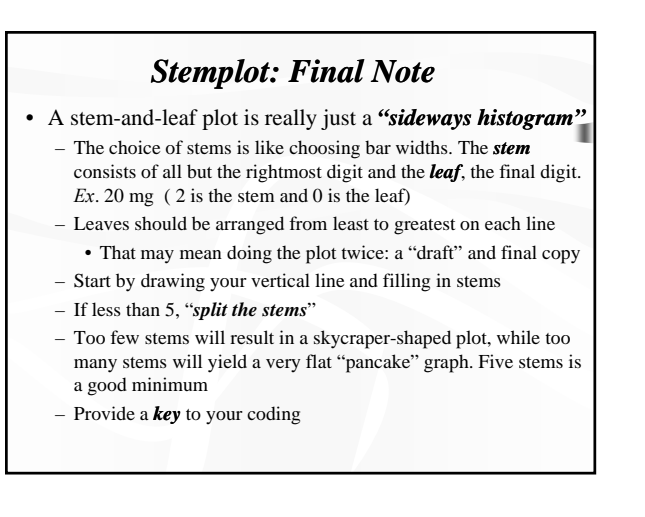

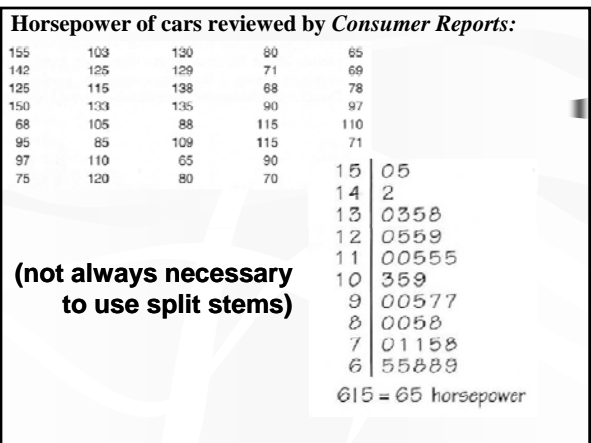

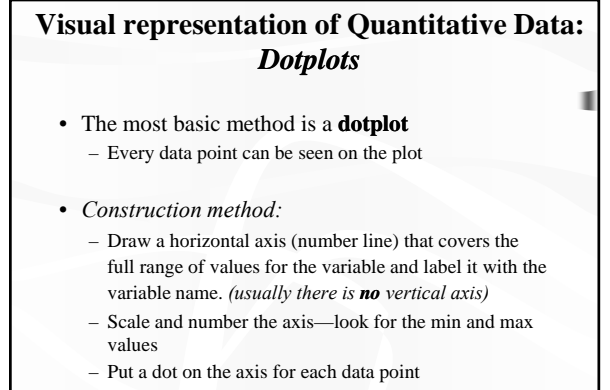

– If data duplicate, stack them vertically

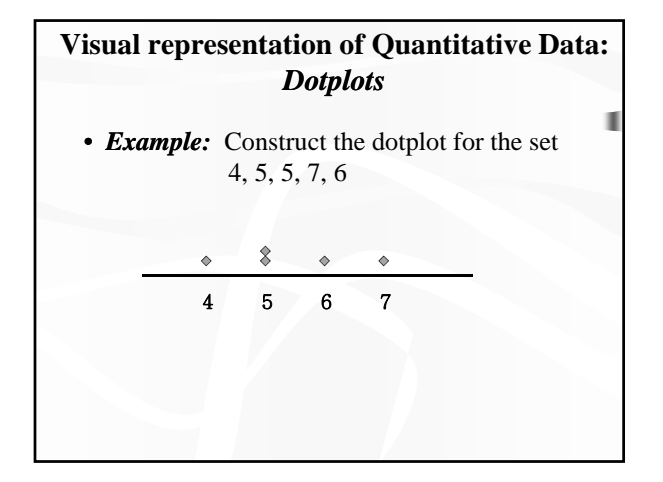

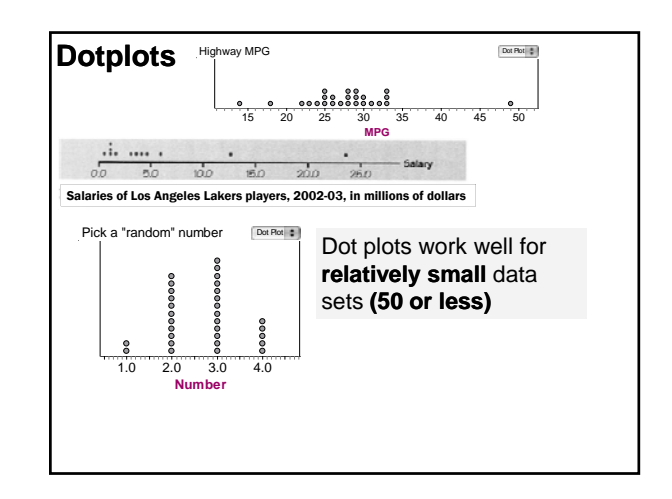

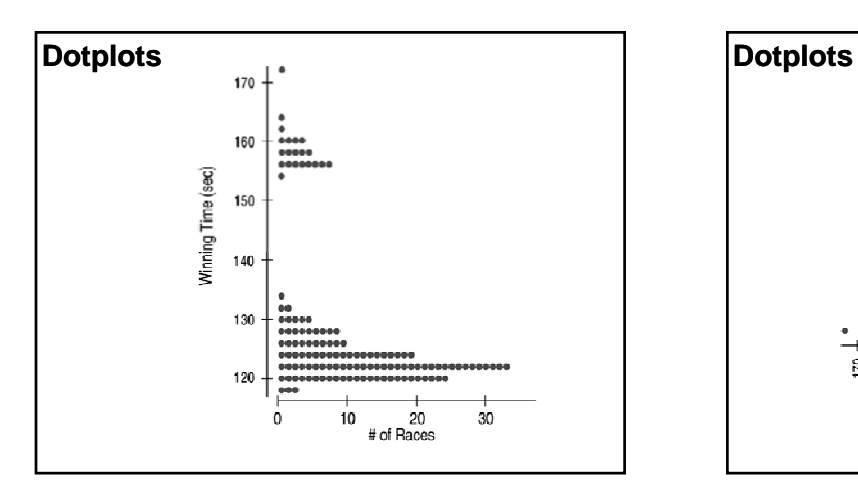

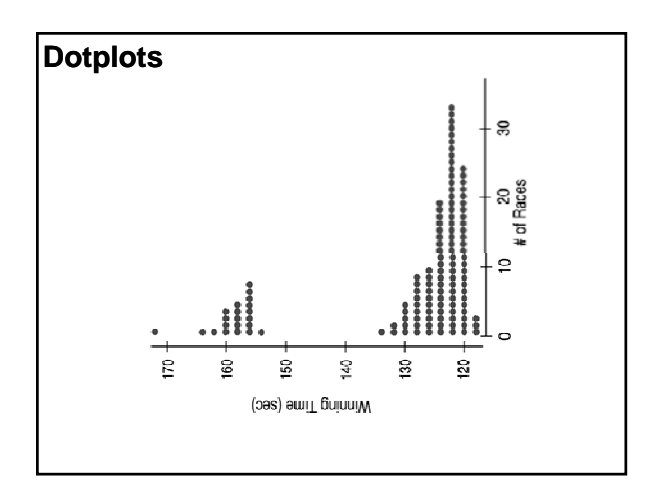

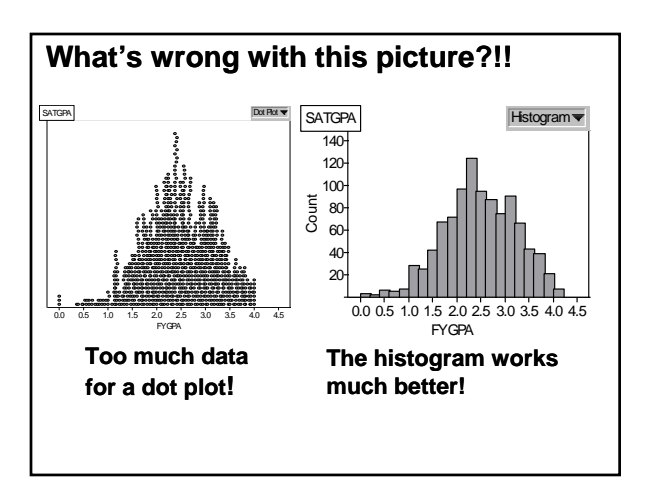

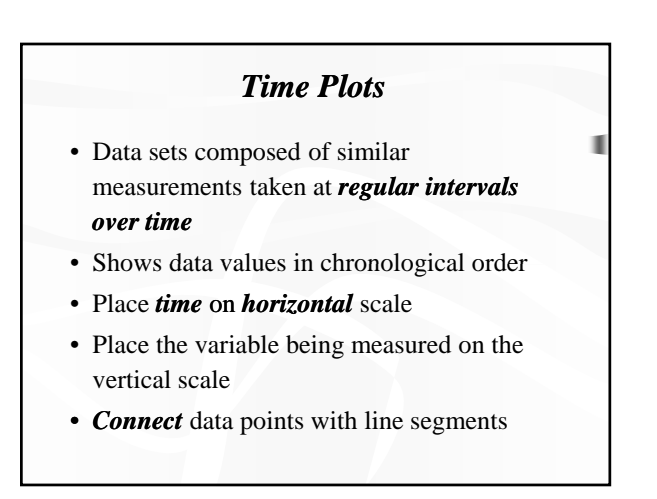

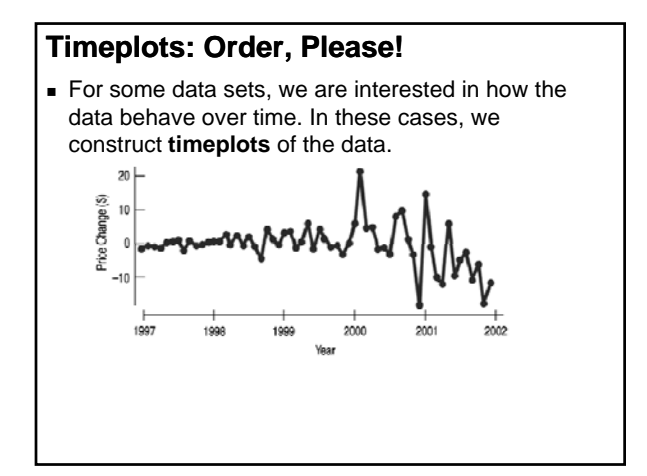

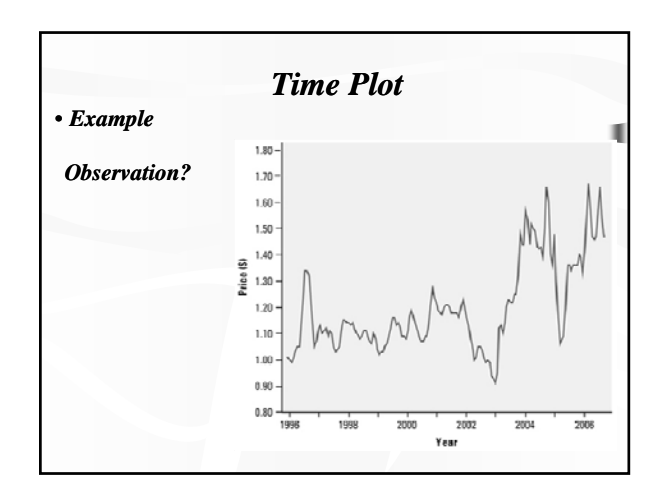

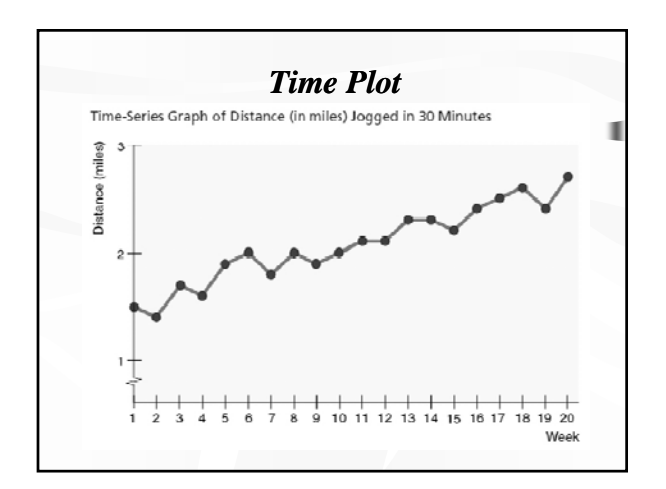

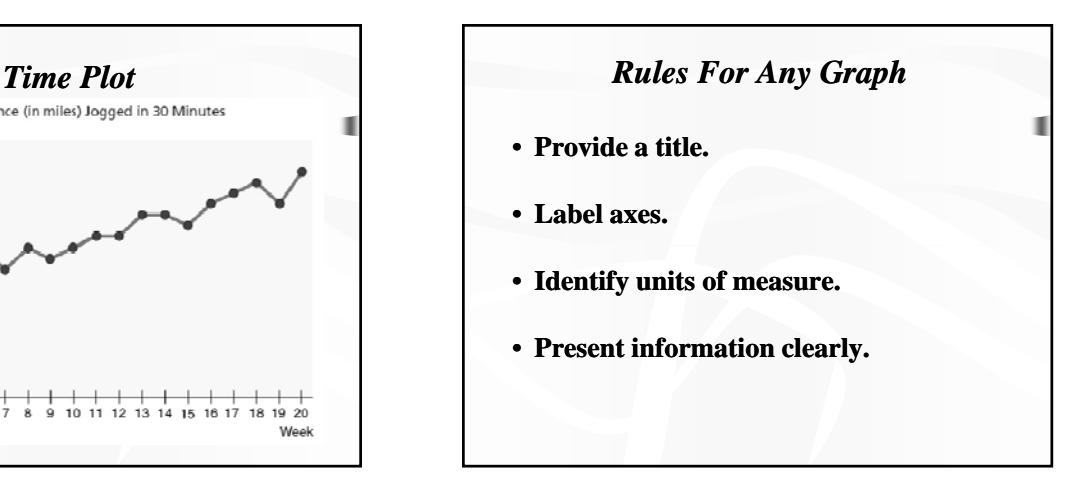

# **Shape, Outlier, Center, and Spread (SOCS)**

**When describing a distribution, make sure to always tell about three things:**  *shape***,** *outlier/unusual feature***,** *center***, and** *spread***…**

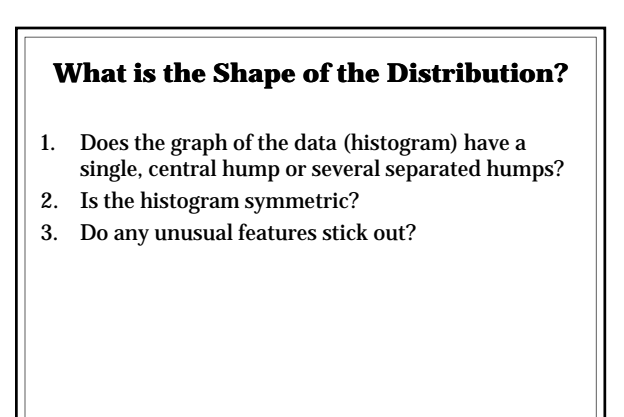

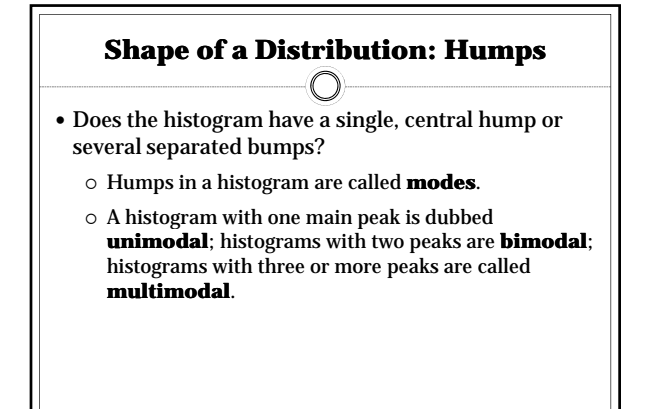

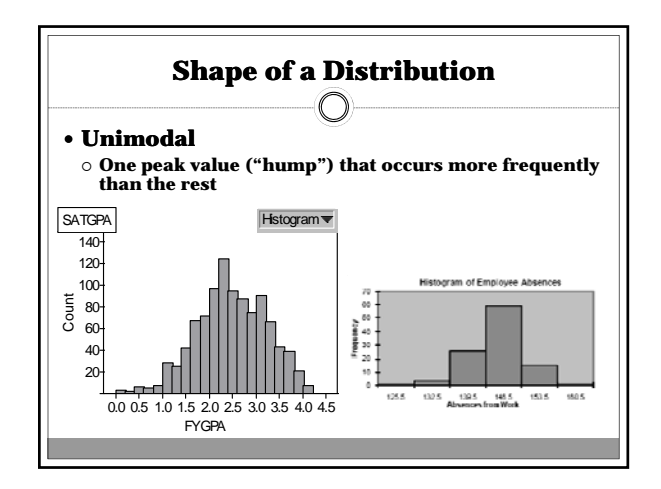

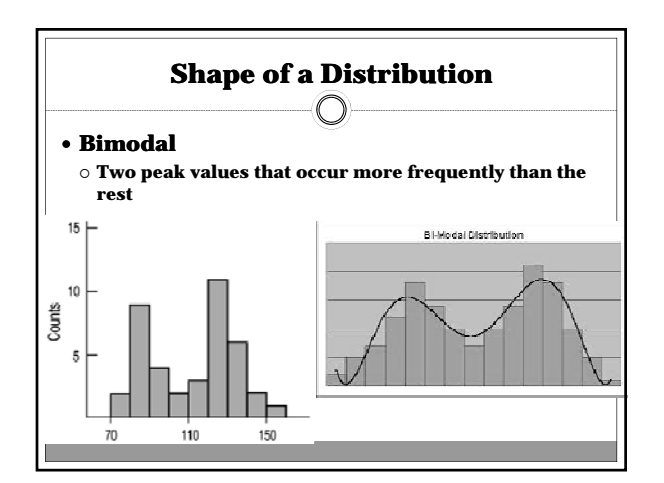

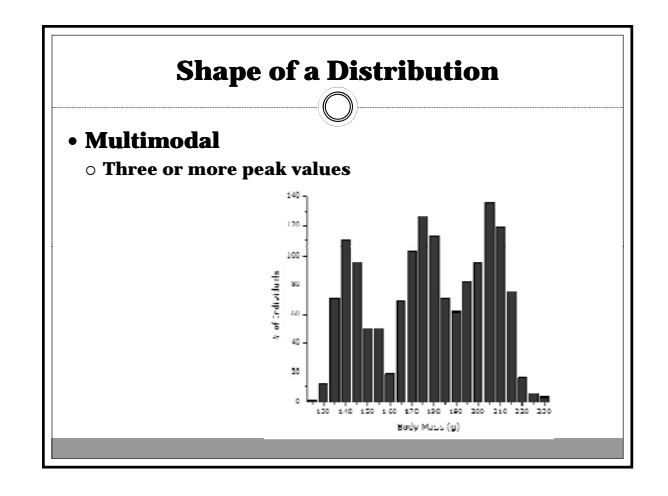

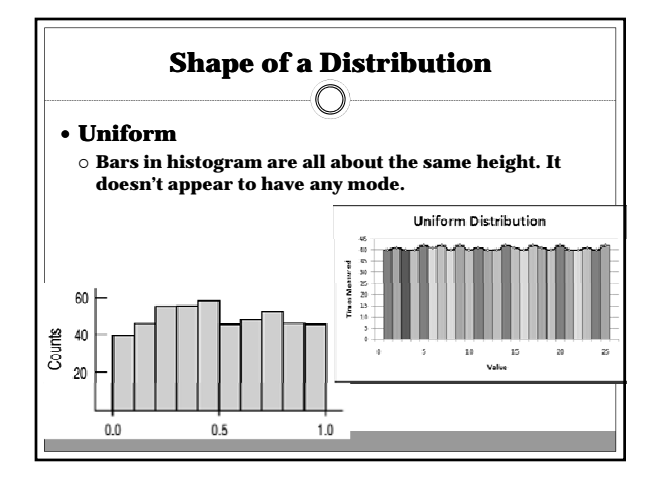

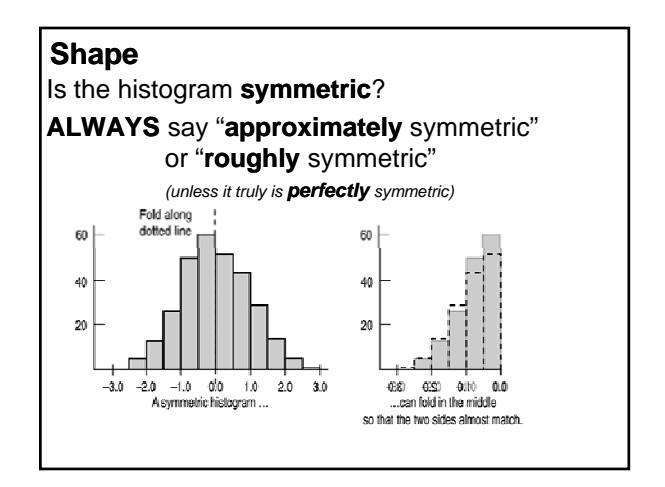

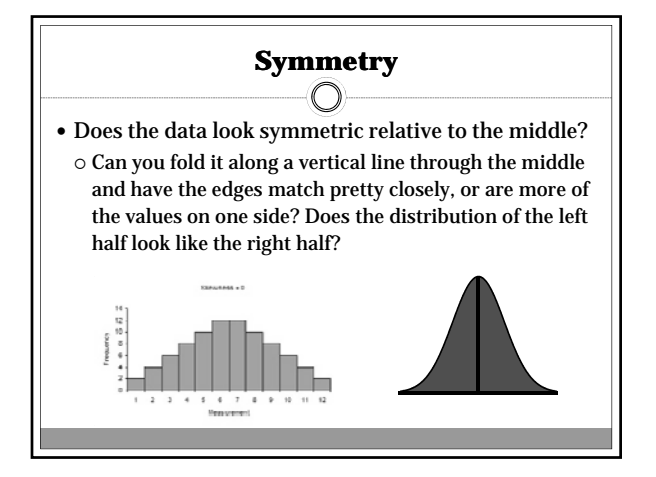

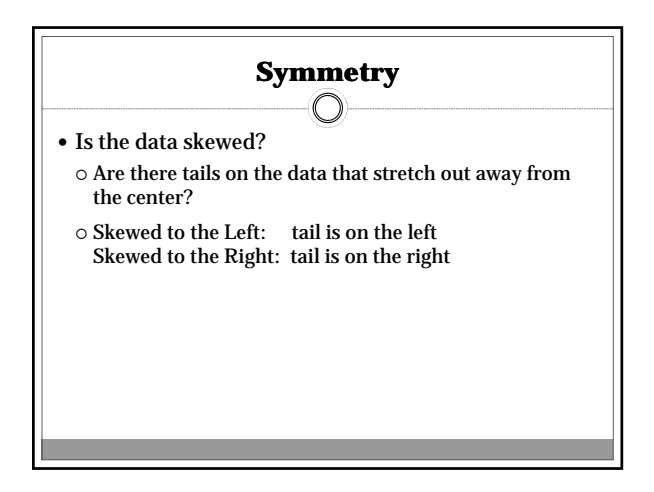

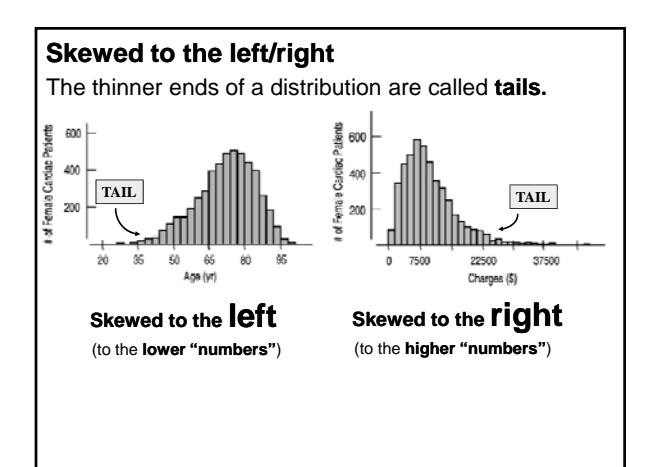

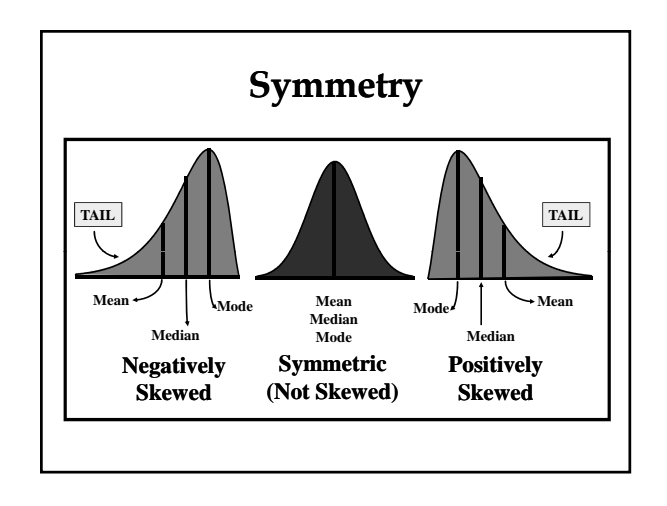

## **Where is the Center of the Distribution?**

- If you had to pick a single number to describe all the data what would you pick?
- $\blacksquare$  It's easy to find the center when a histogram is unimodal and symmetric—it's right in the middle.
- On the other hand, it's not so easy to find the center of a skewed histogram or a histogram with more than one mode.

### **The Measures of Central Tendency**

- Mean
- **Median**
- Mode

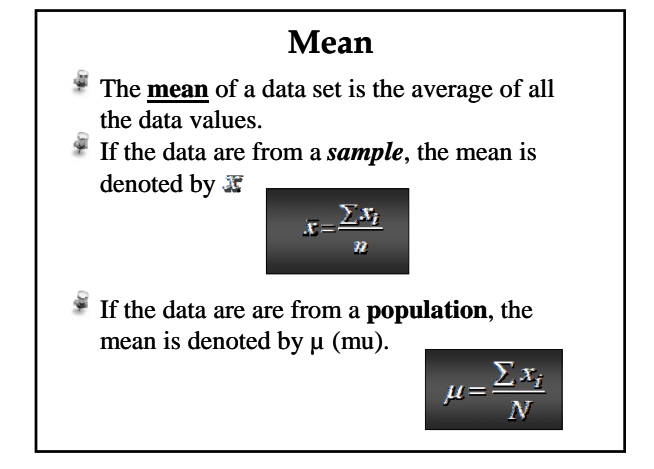

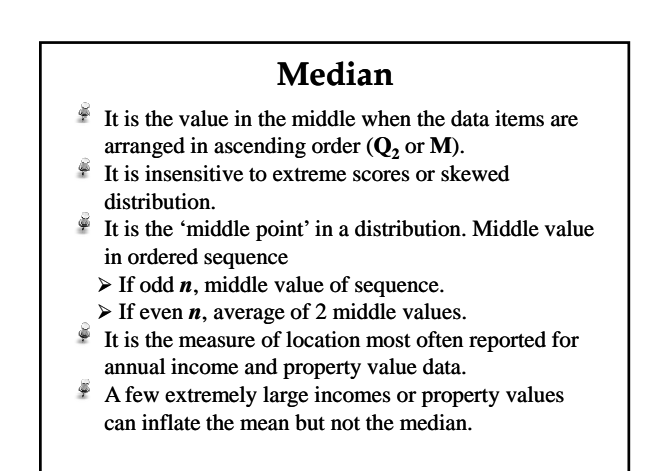

#### **Median**  $\frac{3}{2}$  The median is the value with exactly half the data values below it and half above it. It is the middle data value (once the data values have been ordered) that divides the histogram into two equal areas. # of Earthquakes<br> $\frac{8}{6}$ — N N  $5.6$   $6.6^{7.0}$  7.6  $38$  $4R$  $86$

Magnitude

# **Mean vs. Median**

- The *mean* and the *median* are the most common measures of center.
	- If a distribution is perfectly symmetric, the *mean* and the *median* are the same.
	- The *mean* is *not resistant to outliers*.
- *You* must decide which number is the most appropriate description of the center...

#### **Mode**

- $\frac{1}{2}$  It is the value that occurs most often (with greatest frequency).
- Not affected by extreme values.
- The greatest frequency can occur at two or more different values.
- May be no mode or several modes.
- ò If the data have exactly two modes, the data are bimodal.
- $\widehat{\otimes}$ If the data have more than two modes, the data are multimodal.
- ¢ May be used for quantitative & qualitative data

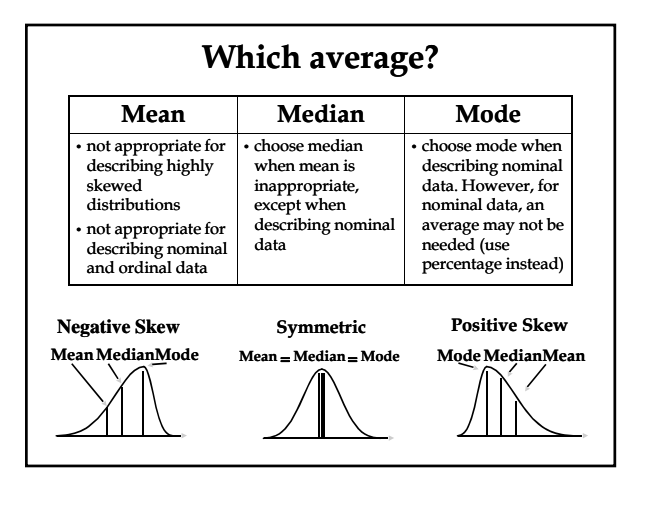

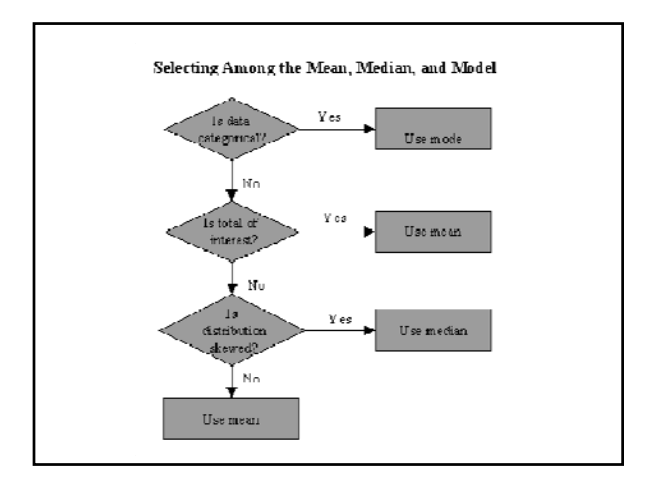

#### **How Spread out is the Distribution?**

- Variation matters, and Statistics is about variation. Without variability, there would be no  $need$  for the subject  $<sup>③</sup>$ .</sup>
	- When describing data, **never** rely on center alone.
- Are the values of the distribution tightly clustered around the center or more spread out?
- ş Always report a measure of **spread** (or **variation**) along with a measure of center when describing a distribution numerically.

# **Measures of Spread (Variability)**

- Measures of variability "*describe the spread or the dispersion of a set of data*."
- Common Measures of Variability
	- Range
	- Interquartile Range (IQR)
	- Variance
	- Standard Deviation
- Like measures of Center, *you* must choose the most appropriate measure of spread.

#### **The Range** € The **range** of a data set is the difference between the largest and smallest data values. It is the **simplest measure** of variability. ¢. It is **very sensitive** to the smallest and largest data values. ¢ A disadvantage of the range is that a single extreme A disadvantage of the range is that a single extreme value can make it very large and, thus, not ධ  $\overline{41}$ 44  $45$ representative of the data overall. 37 41 44 46 *Example:* 37 43 44 46 Range = Largest – Smallest 39 43 44 46  $= 48 - 35$ 40 43 44 46  $= 13$ 43

### **Quartiles**

- Ş **Quartiles** divide the data into four equal sections.  $\bullet$  Q<sub>1</sub> : 25% of the data is set below the first quartile
	- (also the 25<sup>th</sup> percentile).  $\bullet$  Q<sub>2</sub> : 50% of the data is set below the second
	- quartile (this is also 50<sup>th</sup> percentile and the median).
	- $\bullet$  Q<sub>3</sub>: 75% of the data is set below the third quartile (also the 75th percentile).
- The quartiles border the middle half of the data.
- Ç Quartile values are not necessarily members of the data set.

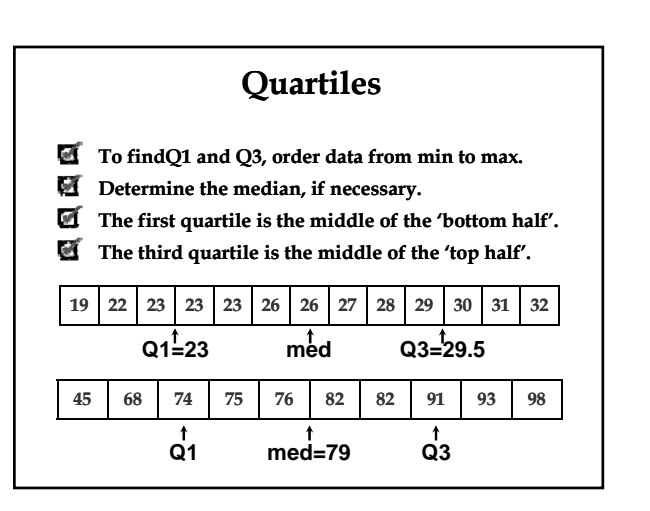

40

45

48

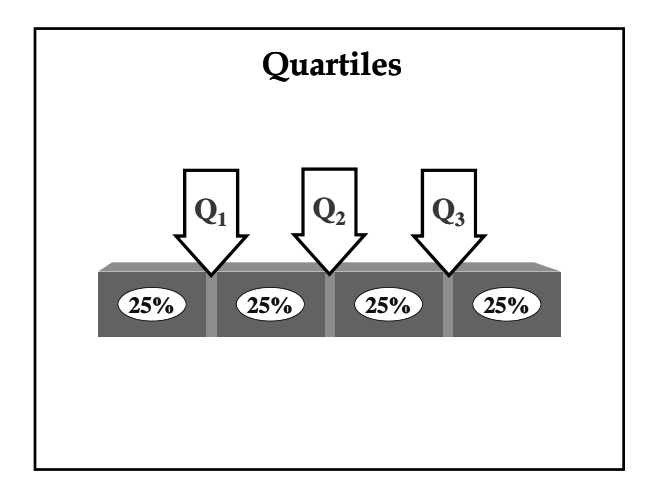

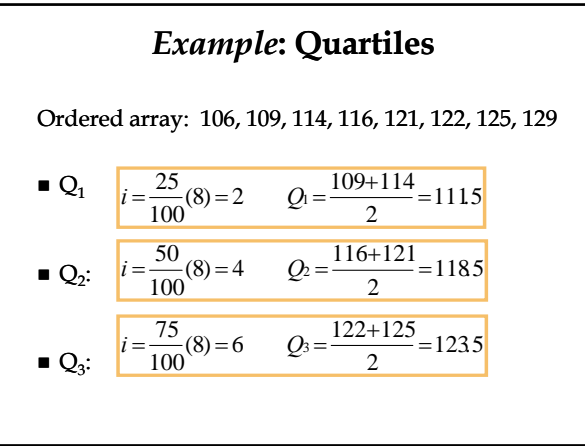

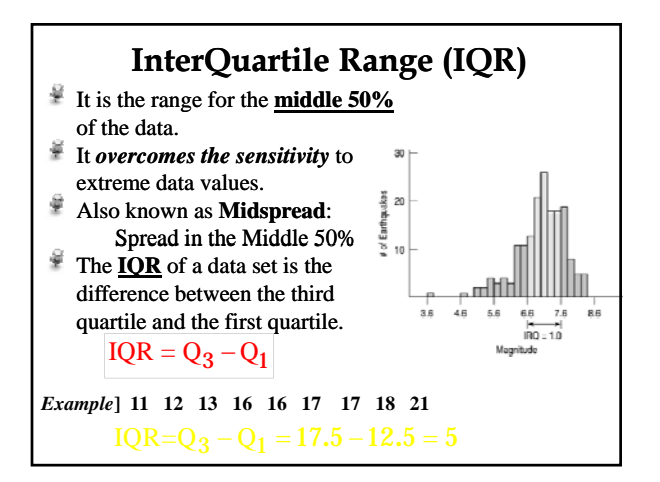

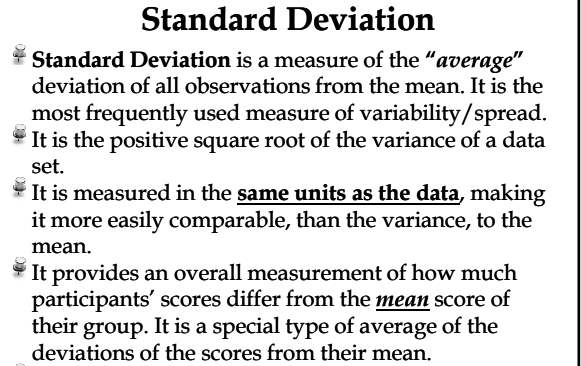

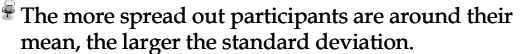

### **Standard Deviation**

- To calculate **Standard Deviation**:
- Calculate the **mean**.
- $\blacksquare$  Determine each observation's **deviation** (x xbar).
- "Average" the *squared***-deviations deviations**by dividing the total *squared* deviation by **(***n* **- 1)**.
- This quantity is the **Variance** .
- Square root the result to determine the **Standard Deviation.**

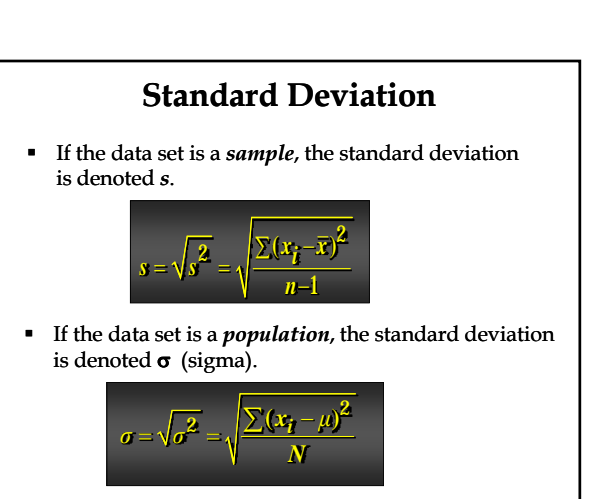

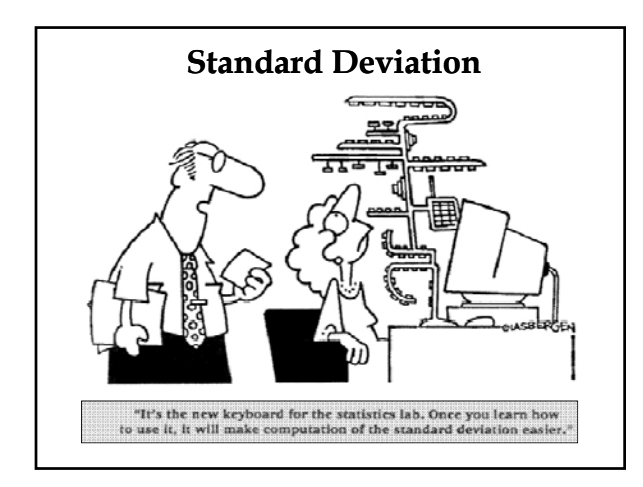

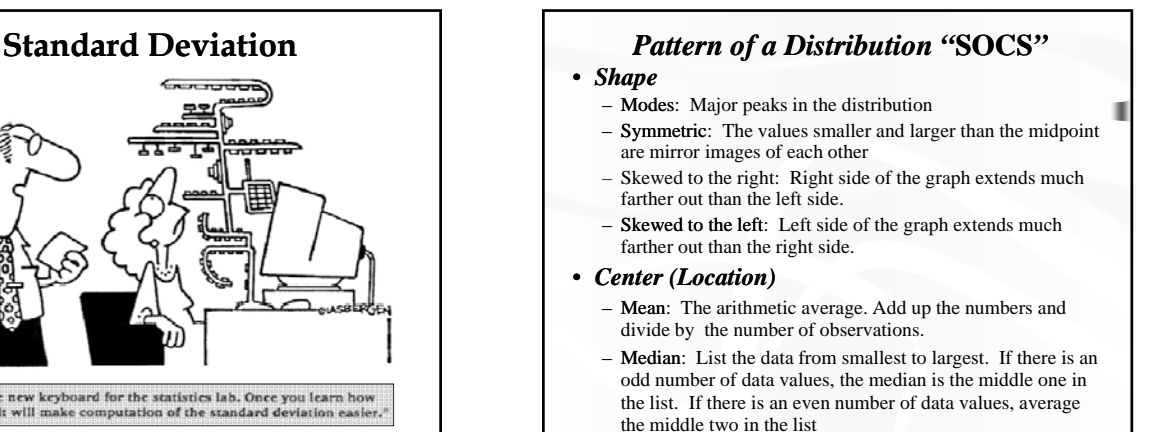

### *Pattern of a Distribution "***SOCS***"*

• *Spread*

- Range: The difference in the largest and smallest value. (Max – Min)
- Standard Deviation: Measures spread by looking at how far observations are from their mean.
	- The computational formula for the standard deviation is

 $s = \sqrt{\frac{1}{n-1} \sum (x_i - \bar{x})^2}$ 

- $-$  Interquartile Range (IQR): Distance between the first quartile  $(Q_1)$  and the third quartile  $(Q_3)$ . **IQR =**  $Q_3 - Q_1$ 
	- $Q_1 25\%$  of the observations are less than  $Q_1$  and 75%
	- are greater than  $Q_1$ .  $\mathbf{Q}_3$  – 75% of the observations are less than  $\mathbf{Q}_3$  and 25%
		- are greater than  $Q_3$ .

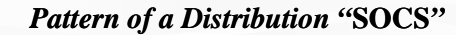

#### • *Outlier/Unusual Feature*

- An individual value that falls outside the overall pattern.
- Identifying an outlier is a matter of judgment. Look for points that are clearly apart from the body of the data, not just the most extreme observations in a distribution.
- You should search for an explanation for any outlier.
- Sometimes outliers points to errors made in recording data.
- In other cases, the outlying observation may be caused by equipment failure or other unusual circumstances.

#### *Rule of Thumb*

 $1.5 \times$  **IQR** 

# **SOCS**

- **Shape:** The shape is bimodal, and around each mode the shape is roughly symmetric.
- **Outlier/Unusual features:** There is a gap in the lower  $40$ 's, with a possible outlier in  $10$ <br>the mid 30's the mid 30's.
- **Center:** This distribution of quiz scores appears to have two modes, one at around 55, and another at around 80.
- **Spread:** The spread is from the mid-30's to the mid-90's.

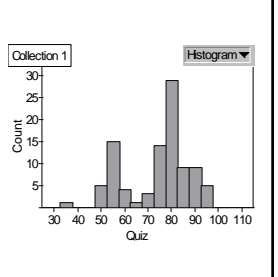

#### Count 5 10 15 20 25 30 **Shape:** The shape is unimodal Collection 1 and skewed to the left (to the lower grades) • **Outlier/Unusual features:** There is a gap from the upper 50's to the upper 60's, with a **More SOCS…** possible outlier in the mid 50's.

- **Center:** This distribution of grades has a single mode at around 100.
- **Spread:** The spread is from the mid-50's to about 100.

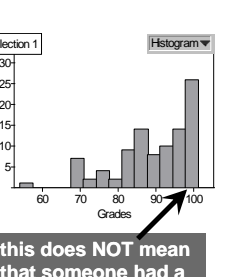

**that someone had a grade of above 100.** *(more likely, a lot of 98's and/or 99's)*

*RNBriones RNBriones Concord High*

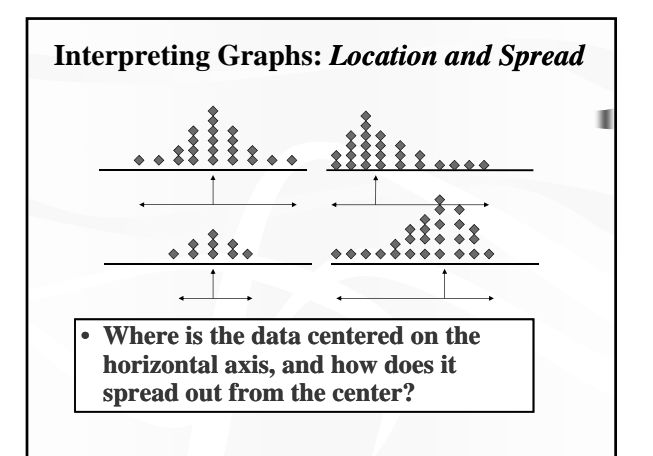

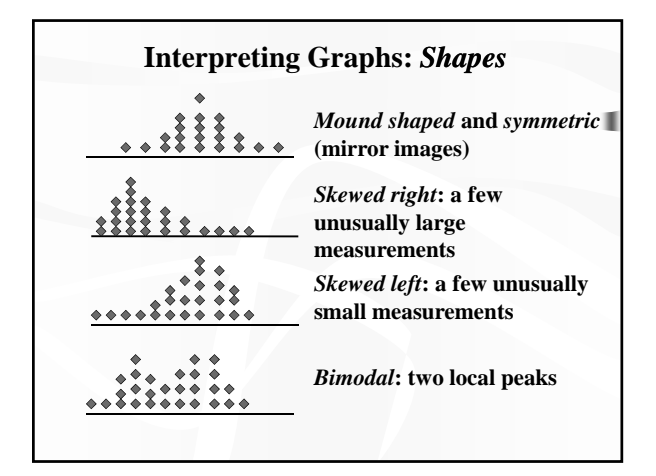

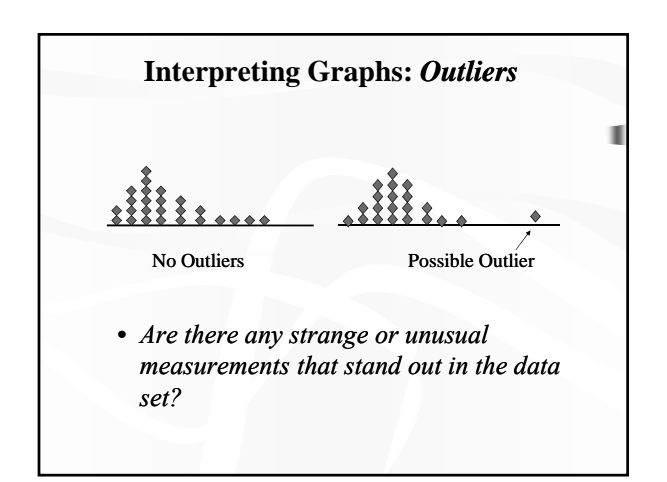

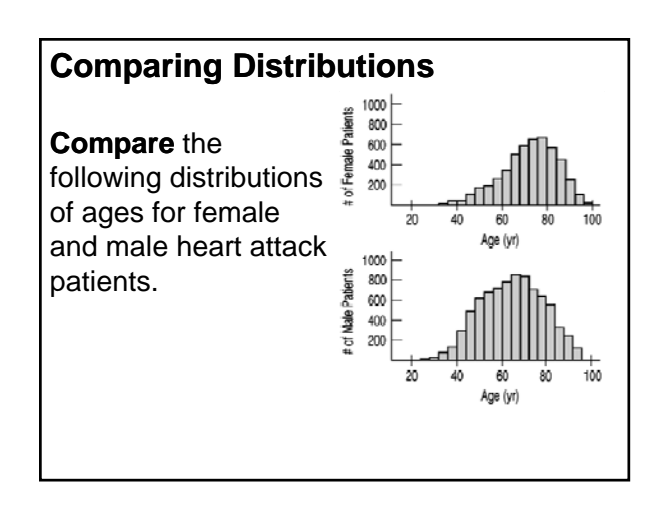

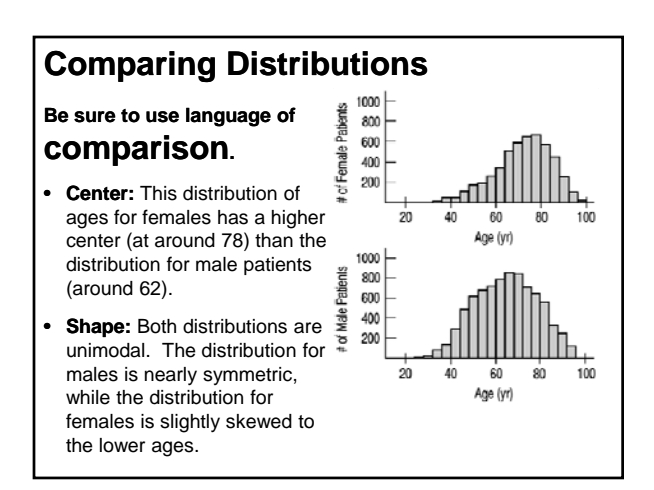

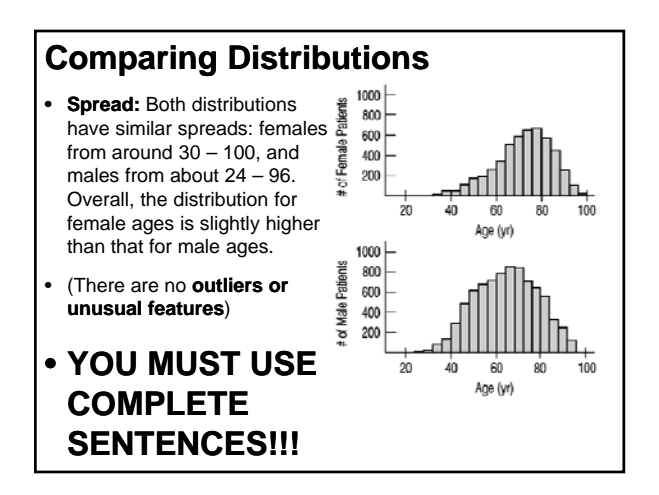

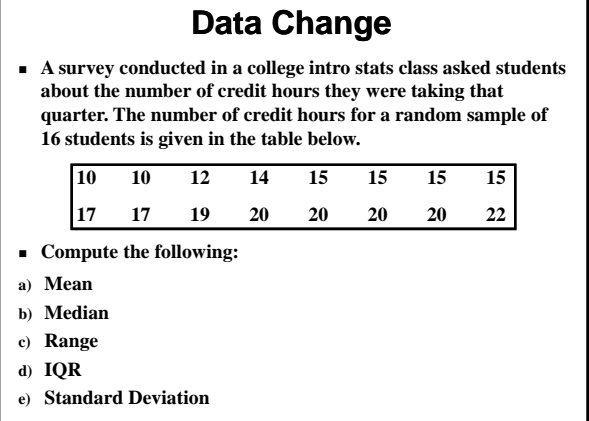

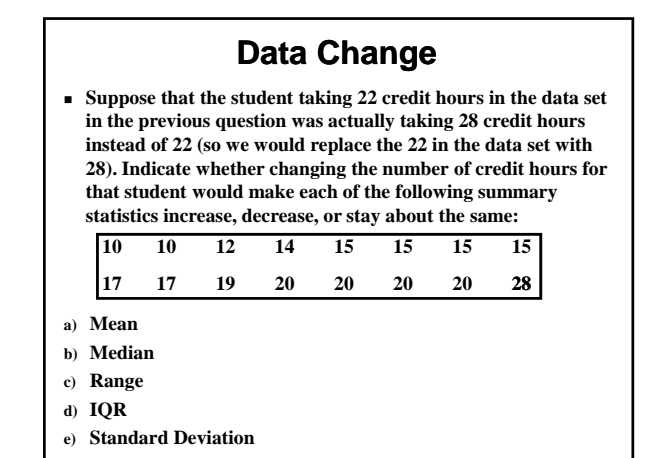